# W9JOZ

#### **Volume 6, Issue 5 May 2016**

#### **President Speaks**

We had a good meeting this month. We decided not to do the 4th of July fireworks event, mainly because of cost. We also started making plans for field day. David, KB8OBH, gave us a good talk on FLDIGI. Remember that on May 7th, we will be setting up at Sandy Acres Park in Knox for the Indiana QSO party. Hope to see you there.

#### **73 David KD9U**

#### **INSIDE THIS ISSUE**

- 1 Meeting Reminder
- 2 Articles/notices

**Next Meeting is**

**May 19th 7:00 p.m. CST**

## **2016 Dues are Past Due.**

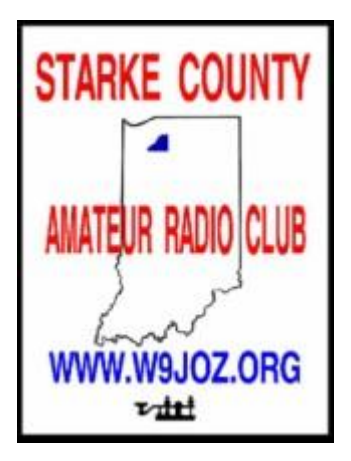

Meetings are at the Henry F. Schricker Library on the third Thursday of each month, with the exception of December.

The library is located on west Culver Road, two blocks west of Highway 35.

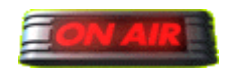

**The Bands are OPEN!** 

 **Are you on the air?**

## **May Events**

The program for the May meeting will be provided by Linda KC8PKY on their tour of ARRL headquarters and W1AW.

May 7th will be INQSO day. David, KD9U will be set up at the Sandy Acres Park south of McDonalds for this operation. Feel free to go out and help operate.

May 11th at Walgreens from 5 to 7 PM with Cindi Clawson there will be weather radio programming taking place. If you can, go to Walgreens and help program some weather radios.

There are some new For Sale Items by Mike WB9L and others. See the For Sale Page.

On the last week of June is Field Day. This year we will be trying to get the shelter at Sandy Acres Park to operate. Watch for more to come on this.

\_\_\_\_\_\_\_\_\_\_\_\_\_\_\_\_\_\_\_\_\_\_\_\_\_\_\_\_\_\_\_\_\_\_\_\_\_\_\_\_\_\_\_\_\_\_\_\_\_\_\_\_\_\_\_\_\_\_\_\_\_\_\_\_\_\_\_\_\_\_\_\_\_\_\_\_\_\_\_\_\_\_\_\_\_\_\_

#### M**ake Your Own Maps**

\_\_\_\_\_\_\_\_\_\_\_\_\_\_\_\_\_\_\_\_\_\_\_\_\_\_\_\_\_\_\_\_\_\_\_\_\_\_\_\_\_\_\_\_\_\_\_\_\_\_\_\_\_\_\_\_\_\_\_\_\_\_\_\_\_\_\_\_\_\_\_\_\_\_\_\_\_\_\_\_\_\_\_\_\_\_\_

[AZ\\_PROJ at WM7D: Azimuthal Equidistant \(Great Circle\) Projection Map Server \(Postscript\) by NA3T](http://www.wm7d.net/az_proj/az_html/azproj.shtml)  [and NV3Z](http://www.wm7d.net/az_proj/az_html/azproj.shtml)

\_\_\_\_\_\_\_\_\_\_\_\_\_\_\_\_\_\_\_\_\_\_\_\_\_\_\_\_\_\_\_\_\_\_\_\_\_\_\_\_\_\_\_\_\_\_\_\_\_\_\_\_\_\_\_\_\_\_\_\_\_\_\_\_\_\_\_\_\_\_\_\_\_\_\_\_\_\_\_\_\_\_\_\_\_

## **Ham Software Download for Free (Shareware)**

<http://www.buxcomm.com/soundcardsoftware.html>

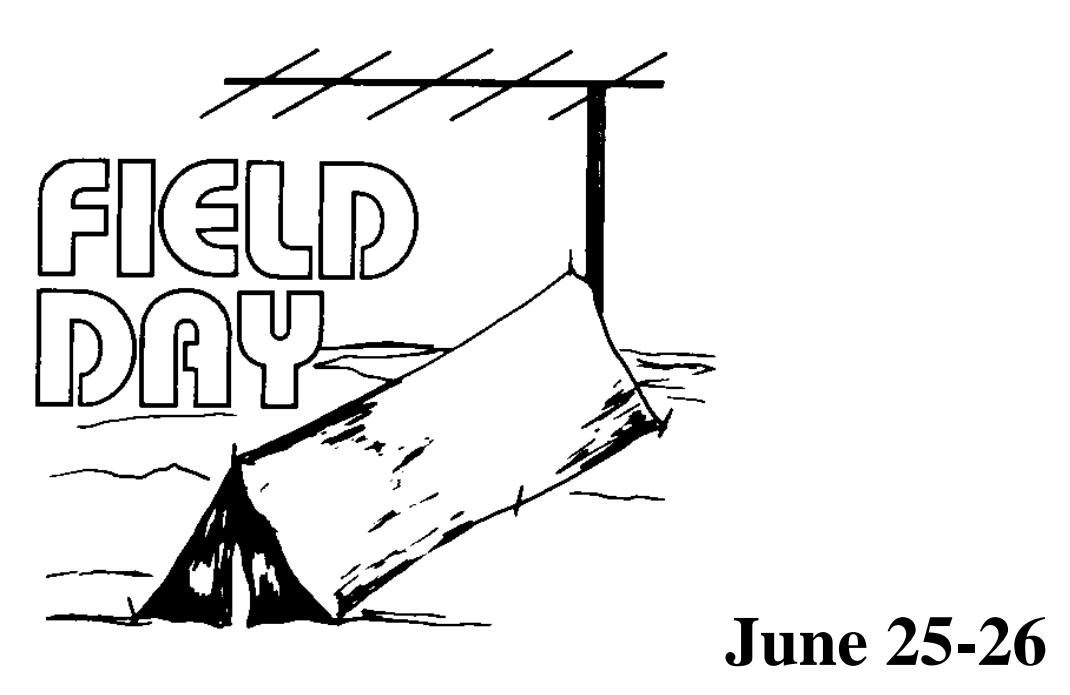

## **Handy Hint Soldering PL-259 Barrels**

By Steve Mollman-KD9HL

To make a solidly soldered braid connection, the tip of the soldering iron must make simultaneous contact with the braid and the barrel while heating both together. Because of the small diameter holes, this is often difficult if not impossible.

To make the connection easier, use a small razor saw (often available at hobby/craft shops) or a Dremel® type tool with a cutting wheel, to enlarge the gap. Cut a slot between any two holes the width of the holes. The slot gives the needed access to solder the braid to the barrel.

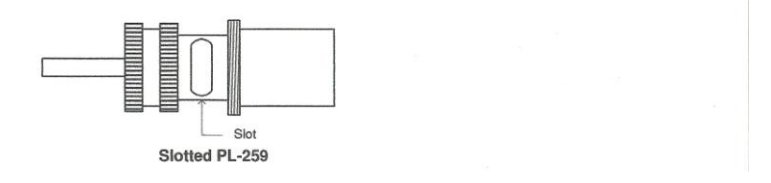

A possible alternative to the slotting would be enlarging one or two of the holes by drilling them out with a maximum 15/64" drill (1/4" is slightly too big and will contact and damage the ridges of the barrel). I haven't tried that yet, but it may be easier. Enlarging more than two holes may not be advisable because of possible excess weakening of the barrel.

It is advisable to use silver plated connectors with Teflon insulated center conductors. Teflon is less prone to melting or distorting from the heat. The Amphenol® brand is probably the best. Avoid the chrome or nickel-plated connectors and Chinese knockoffs. They won't solder well, if at all. As an aside, slotting the barrel exposes the brass of the base metal to the solder. Brass may take to solder even better than silver. Of course, always tin the braid before attempting the final soldering.

#### $\beta$  73's and good DX  $\beta$

\_\_\_\_\_\_\_\_\_\_\_\_\_\_\_\_\_\_\_\_\_\_\_\_\_\_\_\_\_\_\_\_\_\_\_\_\_\_\_\_\_\_\_\_\_\_\_\_\_\_\_\_\_\_\_\_\_\_\_\_\_\_\_\_\_\_\_\_\_\_\_\_\_\_\_\_\_\_\_\_\_\_\_\_\_\_\_\_\_\_\_\_\_\_\_\_\_\_\_\_\_\_\_\_

## **Make Your Own QSL Cards**

"You can use this web page to create QSL cards. The cards will be created in the form of a PDF document that you can then print on light-weight card stock. The individual cards can then be cut out and the information filled in and mailed to the intended recipient. You have the option of printing a single QSL card or printing up to four cards per page. The cards are printed 5.5 inches wide by 3.5 inches high. This is a standard size for a QSL card. However, this leaves no room for margins when printing over two cards per page on a standard 8.5 by 11 paper size. Fortunately, since these are pdf files you can print them and have the page print with the fit to page option. This will slightly reduce the size of the cards and allow them to be printed on whatever printer that you have. This will allow you to make better use of any special paper you are using, assuming you don't mind having the cards slightly smaller than is normal."

<http://www.radioqth.net/qslcards>

## **You Have an Appointment with the Doctor!**

#### 04/21/2016

A new episode of "**[ARRL The Doctor is In](http://www.arrl.org/doctor)**" podcast is available now: Does CW Really Get Through When Nothing Else Can?

Sponsored by DX Engineering, "ARRL The Doctor is In" is an informative discussion of all things technical. Listen on your computer, tablet or smartphone — whenever and wherever you like!

Every 2 weeks your host, *QST* Editor in Chief Steve Ford, WB8IMY, and the Doctor himself, Joel Hallas, W1ZR, will discuss a broad range of technical topics. You can also e-mail your questions to **[doctor@arrl.org](mailto:doctor@arrl.org)**, and they may answer them in a future podcast.

Enjoy "ARRL The Doctor is In" on **[Apple iTunes](https://itunes.apple.com/us/podcast/arrl-the-doctor-is-in/id1096749595?mt=2)**, or by using your iPhone or iPad podcast app (just search for ARRL The Doctor is In). You can also listen online at **[Blubrry](https://www.blubrry.com/arrl_the_doctor_is_in/)**, or at **[Stitcher](https://www.stitcher.com/)** (free registration required, or browse the site as a guest) and through the free Stitcher app for iOS, Kindle or Android devices.

If you've never listened to a podcast before, download our **[beginner's guide](http://www.arrl.org/files/file/DoctorPodcast/DocFinder.pdf)**.

<http://www.arrl.org/news/you-have-an-appointment-with-the-doctor>

### **How to use Morse Code Keys Demonstration by a 10 year old.**

\_\_\_\_\_\_\_\_\_\_\_\_\_\_\_\_\_\_\_\_\_\_\_\_\_\_\_\_\_\_\_\_\_\_\_\_\_\_\_\_\_\_\_\_\_\_\_\_\_\_\_\_\_\_\_\_\_\_\_\_\_\_\_\_\_\_\_\_\_\_\_\_\_\_\_\_\_\_\_\_\_\_\_\_\_\_\_

#### <https://www.youtube.com/watch?v=0DQyLMkSk5I>

Emilia is giving small demonstration about how to use Morse Code Keys. At the end of the video she explains how their Magnetic Loop Antenna is built.

## **I'm EXTRA Ignorant**

\_\_\_\_\_\_\_\_\_\_\_\_\_\_\_\_\_\_\_\_\_\_\_\_\_\_\_\_\_\_\_\_\_\_\_\_\_\_\_\_\_\_\_\_\_\_\_\_\_\_\_\_\_\_\_\_\_\_\_\_\_\_\_\_\_\_\_\_\_\_\_\_\_\_\_\_\_\_\_\_\_\_\_\_\_\_\_

By Dan Romanchik, KB6NU

On Sunday, I received the following e-mail from a reader:

"Just wanted to let you know I passed the General exam using your study guide. It was very helpful. I am now generally ignorant whereas before I was only technically ignorant. Ha!"

My reply to him was:

"Well, if you're generally ignorant, I guess that makes me EXTRA ignorant!"

This isn't just a joke--being ignorant is part of the hobby. Amateur radio operators will always be ignorant about something or other. Even if you could master every facet of the hobby at some point in time, your mastery would be short-lived as the technology continued to advance.

Over the course of my amateur radio career, we've gone from equipment that primarily used vacuum tubes, to solid-state gear that first used discrete transistors and then integrated circuits, to software-defined radios. I could have, at some point, simply given up on the new technology and still enjoyed amateur radio. Some guys do that, and that's OK. It is only a hobby after all.

I'm not one of those guys, though, and if you're not one of those guys, then you have to resign yourself to being ignorant. But, that's a good thing, as long as you realize that you're ignorant. Realizing that you're ignorant will spur you on to learn new things and accept new challenges.

Recently, I realized that I'm mostly ignorant about satellite operation. I know some of the basics from having read articles and writing about the topic in my study guides, but I have never made a contact using a satellite. I think that might be one of my next challenges. With the advent of CubeSat, there are many new satellites up in the air and many more opportunities to have interesting contacts.

So, what are you ignorant about? By that I mean, of course, what's going to be your next challenge in amateur radio?

==========================

When he's not challenging himself with new things, Dan falls back on something he knows pretty well- operating CW. You'll find him mainly on the 80m, 40m, and 30m bands. Dan is the author of the "No Nonsense" amateur radio license study guides, and blogs about amateur radio at KB6NU.Com, and you can contact him by e-mailing cwgeek@kb6nu.com.

## **FOR SALE**

**There are several items for sale on our For Sale Page at<www.w9joz.org>**

**Mike, WB9L just listed 15 plus items for sale this weekend.** 

**Check out our For Sale Page, you just might find something you need or want.**

**Mike also has some test equipment for sale.**

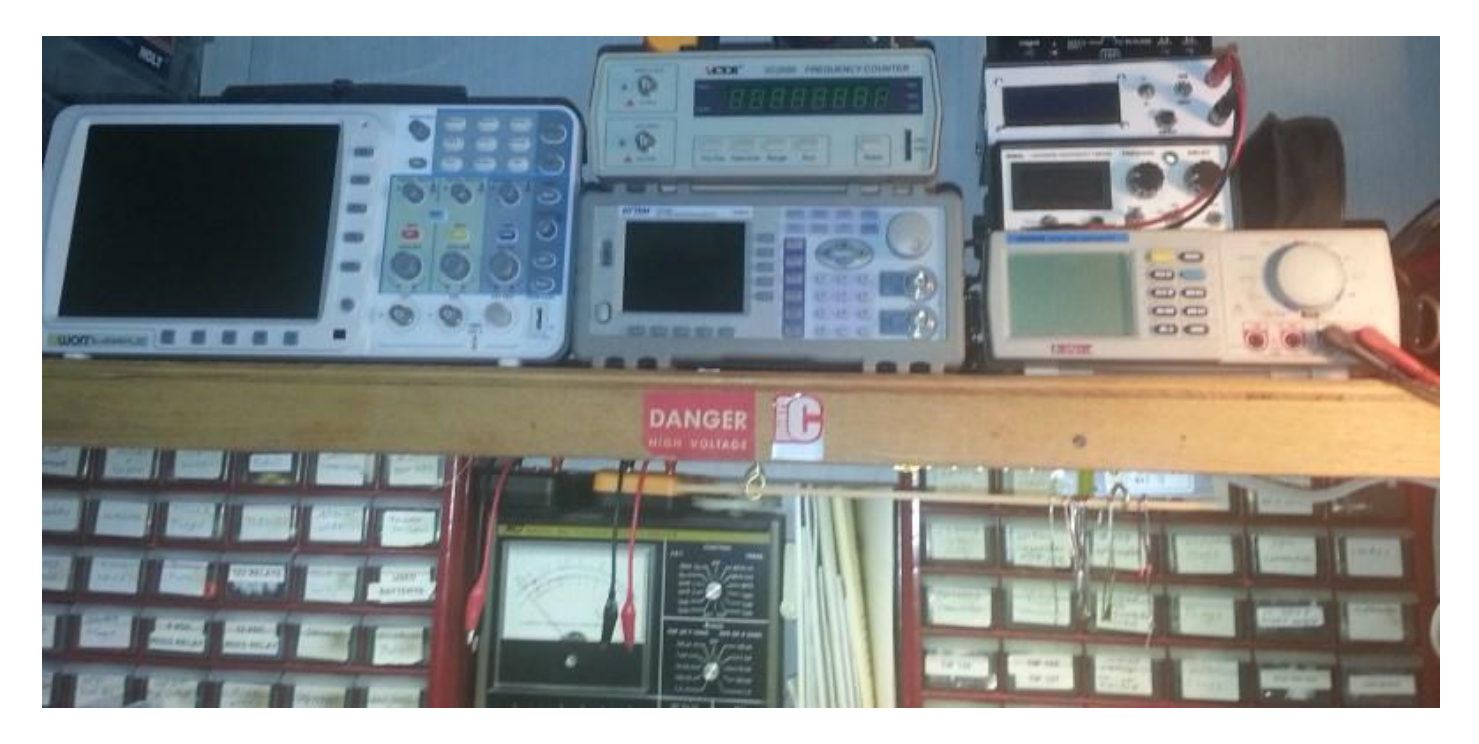

See you at a meeting.

73 John, W3ML